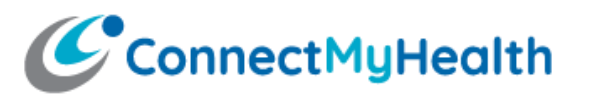

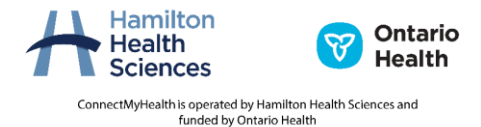

## **ConnectMyHealth Regional Patient Portal: Technical Specification Sheet**

All devices, including mobile devices, should be encrypted if used to access ConnectMyHealth, and have all appropriate security and operating system patches applied.

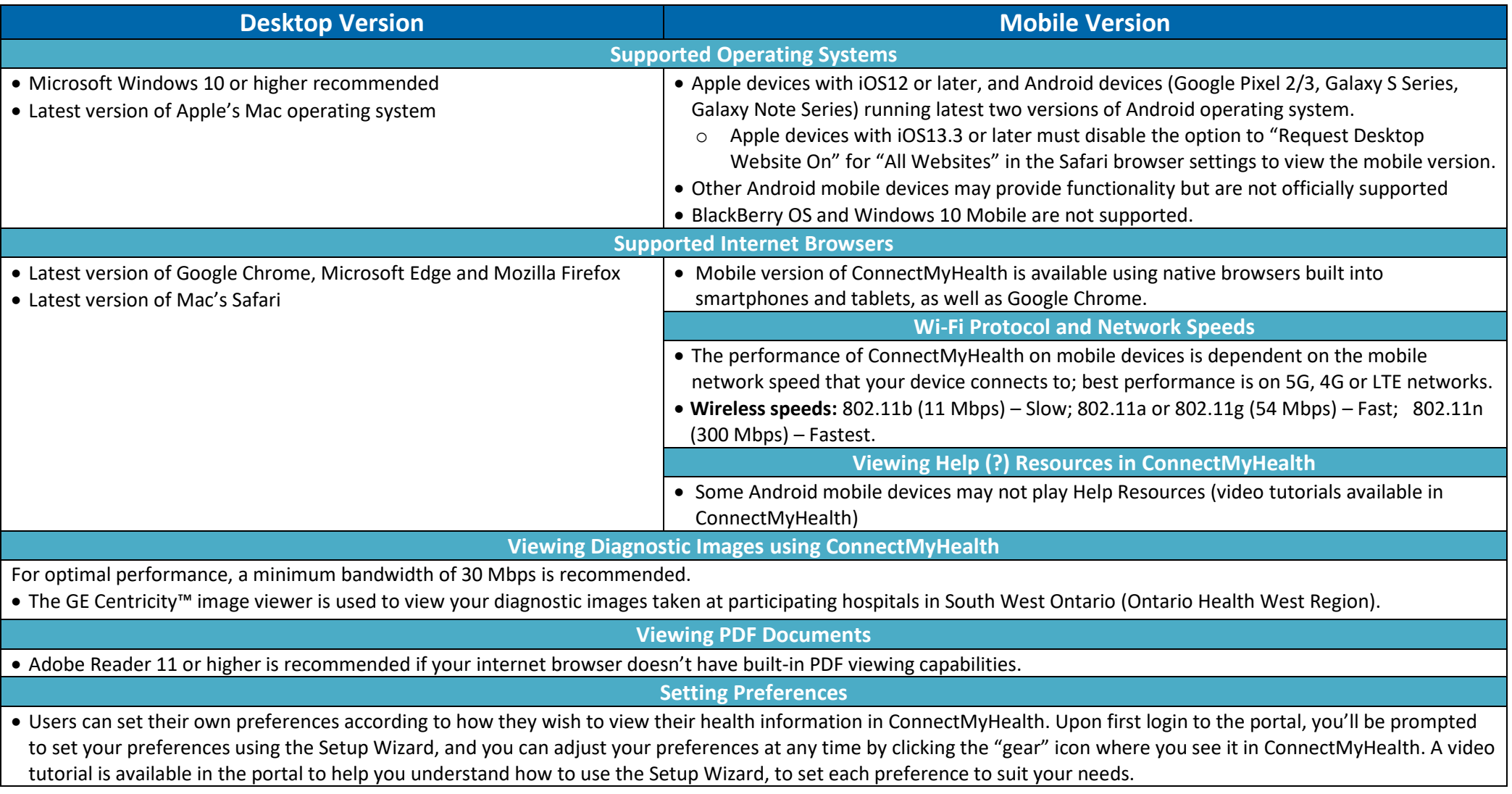

Created: September 29, 2022. If you have any questions, please emai[l support@connectmyhealth.ca.](mailto:info@clinicalconnect.ca)